## **The Call Stack** David Gries and Scott Wehrwein

When a Java program is being executed (by you or a computer) a *call stack* is maintained. This call stack contains a frame for each method call that has not been completed.

We show how to execute a method call using function p as an example.

Assume that a method is being executed and it contains the assignment z=  $p(1+4)$ . A frame for this method is at the top of the call stack —it contains local variable z. The function call  $p(1+4)$  is to be carried out or evaluated.

## **Algorithm**

We now state the algorithm for carrying out a general method call, using this method  $p(1+4)$  call to illustrate.

## **1. Push a frame for the call onto the call stack**.

- **2. Assign the values of the arguments of the call to the parameters**. In this case, 5 is stored in parameter n.
- **3. Execute the method body, using the frame for the call to access parameters and local variables**.

We execute the assignment  $k=n+1$ . The value of the expression is 6, so we store 6 in n.

Execution of the return statement ends execution of the body. The value 6 is to be returned.

**4. Pop the frame for the call from the call stack. If this is a function call** (and it is)**, push the value to be returned onto the call stack.**

(Note that that value will be then be popped from the stack and used as the value of the call.)

That's it! Memorize this 4-step algorithm to execute a method call.

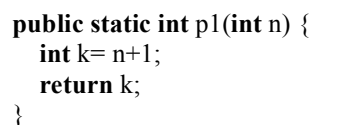

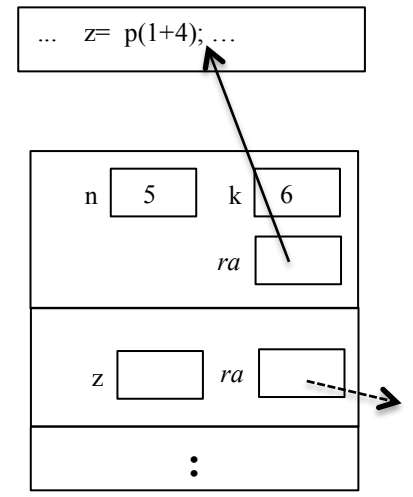

the call stack, just before step 4 is to be executed